*Ермолаев Константин Юрьевич, студент направления подготовки информатики и вычислительной техники, Хакасский государственный университет имени Н.Ф. Катанова, г. Абакан, Россия Голубничий Артем Александрович, научный руководитель, старший преподаватель кафедры ПОВТиАС, Хакасский государственный университет имени Н.Ф. Катанова, г. Абакан, Россия*

# **РАЗРАБОТКА БАЗЫ ДАННЫХ ДЛЯ СЕРВИСА ПОДГОТОВКИ К ЕГЭ ПО ИНФОРМАТИКЕ И ИКТ**

**Аннотация:** В этой статье рассматривается реализация базы данных для веб-сервиса подготовки учеников к ЕГЭ по информатике и ИКТ.

**Ключевые слова:** БД, ЕГЭ, информатика и ИКТ.

**Annotation:** This article discusses the implementation of a database for the web-service of preparing students for the United State Exam in computer science and ICT.

**Keywords:** DB, USE, computer science and ICT.

## **Введение**

Единый государственный экзамен играет важную роль в системе образования, ведь для поступления в вузы ученикам необходимо набирать как можно большее количество баллов [4]. Подготовка к экзаменам у учеников занимает огромное количество времени и сил. При этом в сети Интернет существует множество решения и технологий для подготовки к процедуре проведения ЕГЭ по разным дисциплинам в том числе и по дисциплине «Информатика и ИКТ», при этом разные ресурсы обладают не всегда полным набором функций, а некоторые можно использовать исключительно как

сборники задач не всегда самого лучшего качества. По этой причине создание веб-сервиса для подготовки к ЕГЭ по информатике и ИКТ является весьма актуальной задачей.

## **Описание предметной области**

ЕГЭ по информатике включает 27 задач, большинство из них в структурном плане состоят из следующих элементов: формулировка задачи; вопрос; ответ. Задачи с номерами 19, 20 и 21 имеют общую формулировку (задачу) с разными вопросами. Также некоторые задачи имеют разный формат ответа: число; строка, табличный ответ.

Сервис разрабатывается для целевой аудитории в лице учащихся школ и преподавателей. Также планируется ведение статистики по школам и формирование уникального индекса сложности задачи (по номеру задачи: 1- 27).

#### **Описание сущностей**

Под сущностью понимается, как правило, таблица в базе данных. Сущность БД – элемент базы данных, представляющий собой объект, который существует независимо от других, за которым хотел бы осуществлять наблюдение владелец базы данных. Каждая сущность обладает собственным именем и кратким описанием [1]. Сущность – абстрактное представление объектов со схожими характеристиками, которые возможно привести к единому классу. На рисунке 1 представлена ER диаграмма спроектированной базы данных.

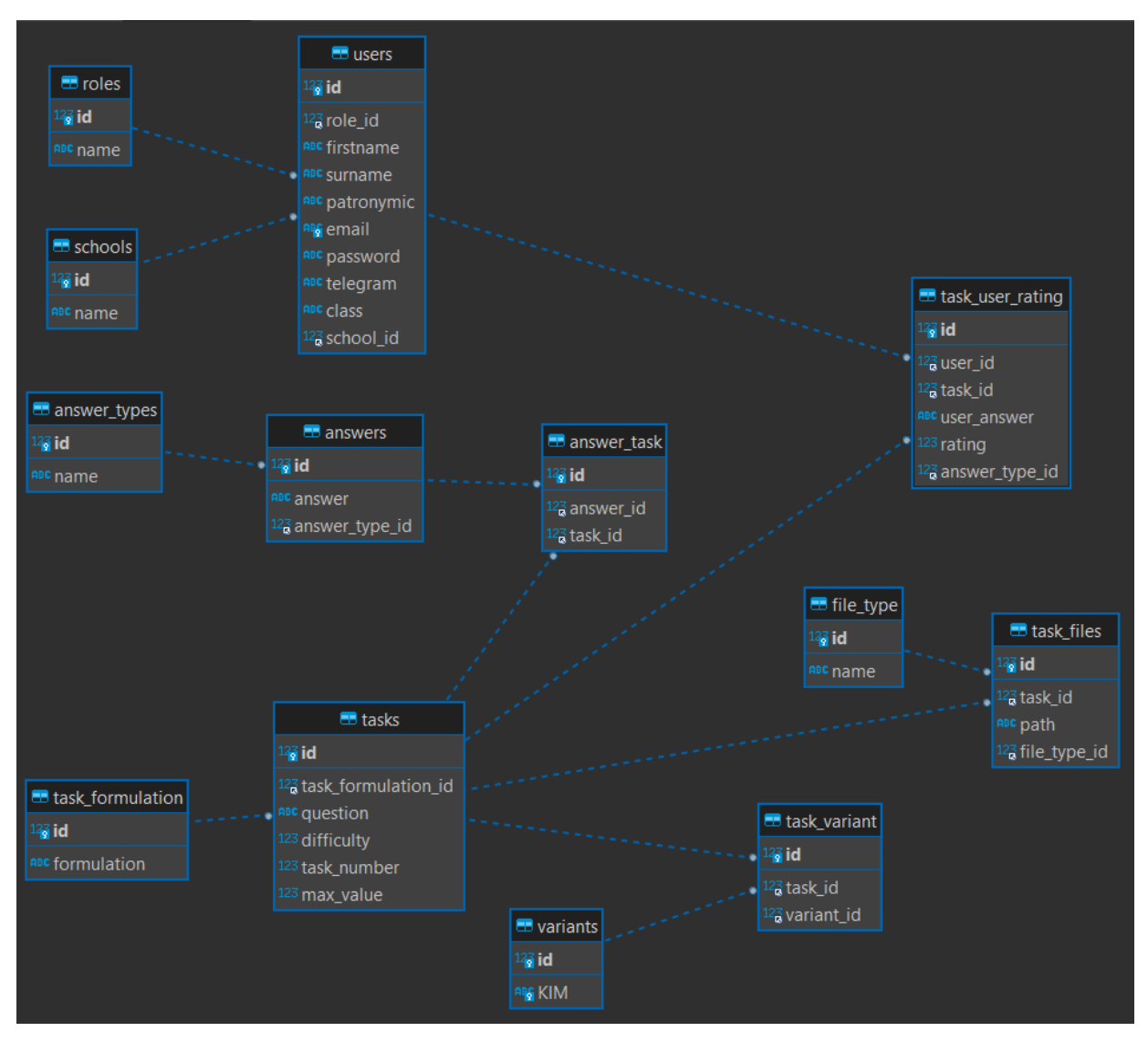

Рисунок 1 – ER диаграмма базы данных

Ниже в документе будут рассмотрены только сущности, имеющие непосредственную важность для проекта, такие сущности как справочники и связующие таблицы [3] будут упомянуты в процессе описания основных сущностей.

Указанные типы хранения данных являются показательными и в реальности могут быть и будут реализованы иным образом.

Таблицы, описанные ниже, состоят из 4 колонок: название поля (название поля в базе данных); тип поля (тип поля в базе данных с учётом чисел без знака), ограничение (PRIMARY\_KEY, FOREIGN\_KEY, UNIQUE) [2]; описание (краткое описание назначения поля).

Целевой аудиторией сервиса являются учащиеся школ и преподаватели.

Для коммуникации с пользователями предусмотрен вариант ввода имени пользователя из Telegram, помимо адреса электронной почты (Таблица 1).

| Название поля | Тип поля        | Ограничение   | Описание                                 |
|---------------|-----------------|---------------|------------------------------------------|
| id            | Int unsigned    | PRIMARY_KEY   | Уникальный<br>идентификатор              |
|               |                 |               | (первичный ключ)                         |
| role_id       | Tinyint         | FOREIGN_KEY   | Внешний ключ. Связь с таблицей           |
|               | unsigned        |               | Roles.                                   |
| firstname     | Varchar $(100)$ |               | Имя пользователя.                        |
| surname       | Varchar $(100)$ |               | Фамилия пользователя.                    |
| patronymic    | Varchar(100)    |               | Может<br>Отчество<br>пользователя.       |
|               |                 |               | отсутствовать.                           |
| email         | Varchar $(100)$ | <b>UNIQUE</b> | Email пользователя.<br>быть<br>Должен    |
|               |                 |               | уникален.                                |
| password      | Varchar $(100)$ |               | Пароль<br>учётной<br>записи<br><b>OT</b> |
|               |                 |               | пользователя.                            |
| telegram      | Varchar $(100)$ |               | Уникальное прозвище пользователя в       |
|               |                 |               | Telegram                                 |
| class         | Varchar $(100)$ |               | Буква класса пользователя.               |
| school_id     | Int unsigned    | FOREIGN_KEY   | Внешний ключ. Связь с таблицей           |
|               |                 |               | Schools.                                 |

Таблица 1 – Users

В целях реализации возможности статистических исследований по школам необходимо хранить информацию о школах (Таблица 2).

| Название поля | Тип поля        | Ограничение              | Описание          |               |
|---------------|-----------------|--------------------------|-------------------|---------------|
| id            | Int unsigned    | PRIMARY_KEY   Уникальный |                   | идентификатор |
|               |                 |                          | (первичный ключ). |               |
| name          | Varchar $(100)$ |                          | Название школы.   |               |

Таблица 2 – Schools (Справочник)

В сервисе планируются около 5 ролей. Основные роли: администратор,

преподаватель, ученик. Поэтому в качестве типа идентификатора в целях экономии памяти был взят тип Tinyint (Таблица 3).

Таблица 3 – Roles (Справочник)

| Название поля | Тип поля        | Ограничение | <b>Описание</b>   |               |
|---------------|-----------------|-------------|-------------------|---------------|
| id            | Tinyint         | PRIMARY KEY | Уникальный        | идентификатор |
|               | unsigned        |             | (первичный ключ). |               |
| name          | Varchar $(100)$ |             | Название роли.    |               |

Для хранения ответов пользователя была создана связующая таблица Task user rating (Таблица 4). В ней хранится информация об ответах пользователей на задачу, а также количество баллов, которые получил пользователь за ответ.

| Название поля  | Тип поля        | Ограничение        | Описание                                        |
|----------------|-----------------|--------------------|-------------------------------------------------|
| id             | Int unsigned    | PRIMARY KEY        | Уникальный<br>идентификатор                     |
|                |                 |                    | (первичный ключ).                               |
| user id        | Int unsigned    | <b>FOREIGN_KEY</b> | Внешний ключ. Связь<br>таблицей<br>$\mathbf{c}$ |
|                |                 |                    | Users.                                          |
| task_id        | Int unsigned    | <b>FOREIGN KEY</b> | Внешний ключ. Связь с<br>таблицей               |
|                |                 |                    | Tasks.                                          |
| user answer    | Varchar $(100)$ |                    | Ответ, который ввёл пользователь.               |
| answer_type_id | Int unsigned    | <b>FOREIGN KEY</b> | Внешний ключ. Связь с<br>таблицей               |
|                |                 |                    | Answer_types.                                   |
| rating         | Double          |                    | Рейтинг. Количество баллов, которые             |
|                |                 |                    | пользователь набрал.                            |

Таблица 4 – Task\_user\_rating (Связующая таблица - Pivot)

Для хранения заданий были учтены особенности заданий ЕГЭ по информатике. Для каждого задания необходимо хранить его номер (от 1 до 27), формулировку задачи, номер варианта (КИМ), сложность задания и вопрос (Таблица 5).

| Название поля    | Тип поля          | Ограничение | Описание                                  |
|------------------|-------------------|-------------|-------------------------------------------|
| id               | Int unsigned      | PRIMARY_KEY | идентификатор<br>Уникальный               |
|                  |                   |             | (первичный ключ).                         |
| task_formulation | Int unsigned      | FOREIGN_KEY | Внешний<br>Связь<br>КЛЮЧ.<br>$\mathbf{c}$ |
| id               |                   |             | таблицей формулировок Tasks.              |
| question         | Varchar(100)      |             | Вопрос,<br>который<br>на                  |
|                  |                   |             | необходимо<br>пользователю                |
|                  |                   |             | ответить.                                 |
| task_variant_id  | Int unsigned      | FOREIGN_KEY | Внешний ключ. Вариант                     |
| difficulty       | Smallint unsigned |             | Сложность задачи.                         |
| task number      | Tinyint unsigned  |             | Номер задачи (1-27)                       |
| max_value        | Tinyint unsigned  |             | Максимальное<br>количество                |
|                  |                   |             | баллов.                                   |

Таблица 5 – Tasks

Предполагается наличие как минимум двух типов ответов – строка и таблица (Таблица 6).

Таблица 6 – Answer\_types (Справочник)

| Название поля | Тип поля        | Ограничение              | Описание              |               |
|---------------|-----------------|--------------------------|-----------------------|---------------|
| id            | Int unsigned    | PRIMARY_KEY   Уникальный |                       | идентификатор |
|               |                 |                          | (первичный ключ).     |               |
| name          | Varchar $(100)$ |                          | Название типа ответа. |               |

Ответы хранятся в основном в виде строки с разными типами (Answer\_types). В случае ответа в виде таблицы, ответы хранятся в виде строки, состоящей из значений таблицы разделённых символом - разделителем (Таблица 7).

Таблица 7 – Answers

| Название поля | Тип поля     | <b>Ограничение</b>       | <b>Описание</b>   |               |
|---------------|--------------|--------------------------|-------------------|---------------|
|               | Int unsigned | PRIMARY KEY   Уникальный |                   | идентификатор |
|               |              |                          | (первичный ключ). |               |

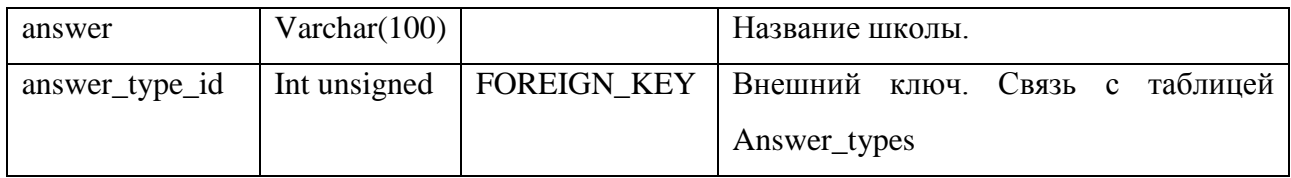

Поскольку задания с номерами 19, 20 и 21 структурно имеют одну формулировку с разными вопросами – это, фактически, всё ещё одно и то же задание. Отсюда следует связь вида «Многие ко Многим» таблицы заданий (Таблица 5) с таблицей ответов (Таблица 7) через таблицу 8.

Таблица 8 – Answer\_task (Связующая таблица)

| Название поля | Тип поля     | Ограничение        | Описание                          |
|---------------|--------------|--------------------|-----------------------------------|
| id            | Int unsigned | PRIMARY_KEY        | Уникальный<br>идентификатор       |
|               |              |                    | (первичный ключ).                 |
| answer_id     | Int unsigned | <b>FOREIGN_KEY</b> | Внешний ключ. Связь с<br>таблицей |
|               |              |                    | Answers.                          |
| task_id       | Int unsigned | <b>FOREIGN_KEY</b> | Внешний ключ. Связь с<br>таблицей |
|               |              |                    | Tasks.                            |

Уже известно, что задания с номерами 19, 20 и 21 имеют одну формулировку. Следовательно, для их хранения, формулировки заданий были выведены в отдельную таблицу (Таблица 9).

Таблица 9 – Task\_formulation

| Название поля | Тип поля        | Ограничение              | <b>Описание</b>      |
|---------------|-----------------|--------------------------|----------------------|
| id            | Int unsigned    | PRIMARY_KEY   Уникальный | идентификатор        |
|               |                 |                          | (первичный ключ).    |
| formulation   | Varchar $(100)$ |                          | Формулировка задачи. |

Таблица вариантов (Таблица 10) хранит номера всех вариантов (номера КИМ и номера вариантов, созданных автоматически). При добавлении нового задания, необязательно чтобы оно было добавлено к варианту (к номеру КИМ).

Таблица 10 – Variants

| Название поля | Тип поля              | Ограничение              | Описание          |
|---------------|-----------------------|--------------------------|-------------------|
| id            | Int unsigned          | PRIMARY KEY   Уникальный | идентификатор     |
|               |                       |                          | (первичный ключ). |
| <b>KIM</b>    | $\text{Varchar}(100)$ |                          | Номер КИМ.        |

Вид связи между таблицами вариантов (Таблица 10) и заданий (Таблица 5) – «Многие ко Многим» (Таблица 11), поскольку предусмотрена возможность использования одного задания сразу в нескольких вариантах (Например, для функции автоматического создания нового уникального варианта).

Таблица 11 – Task\_variant (Связующая таблица)

| Название поля | Тип поля     | Ограничение        | Описание                          |
|---------------|--------------|--------------------|-----------------------------------|
| id            | Int unsigned | PRIMARY_KEY        | Уникальный<br>идентификатор       |
|               |              |                    | (первичный ключ).                 |
| task_id       | Int unsigned | <b>FOREIGN_KEY</b> | Внешний ключ. Связь с таблицей    |
|               |              |                    | Tasks.                            |
| variant id    | Int unsigned | <b>FOREIGN_KEY</b> | Внешний ключ. Связь с<br>таблицей |
|               |              |                    | Variants.                         |

Также для каждого задания необходимо хранить файлы (задание в формате текстового документа, изображения, графы).

Таблица 12 – Task\_files

| Название поля | Тип поля        | Ограничение        | Описание                       |
|---------------|-----------------|--------------------|--------------------------------|
| id            | Int unsigned    | PRIMARY_KEY        | Уникальный<br>идентификатор    |
|               |                 |                    | (первичный ключ).              |
| task_id       | Int unsigned    | <b>FOREIGN_KEY</b> | Номер КИМ.                     |
| path          | Varchar $(100)$ |                    | Путь к файлу                   |
| file_type_id  | Int unsigned    | FOREIGN_KEY        | Внешний ключ. Связь с таблицей |
|               |                 |                    | File_types.                    |

Поскольку в таблице файлов заданий (Таблица 12) могут хранится разные

типы файлов, для разного назначения, то сами типы были выведены в отдельную таблицу (Таблица 13).

| Название поля | Тип поля        | Ограничение              | Описание          |               |
|---------------|-----------------|--------------------------|-------------------|---------------|
| id            | Int unsigned    | PRIMARY_KEY   Уникальный |                   | идентификатор |
|               |                 |                          | (первичный ключ). |               |
| name          | Varchar $(100)$ |                          | Тип файла.        |               |

Таблица 13 – File\_types

#### **Заключение**

Представленная схема базы данных в полной мере покрывает все задачи, которые необходимо реализовать в веб-сервисе подготовки к единому государственному экзамену по информатике и ИКТ.

### **Библиографический список:**

1. Введение в проектирование баз данных MSUniversity. https://msuniversity.ru/d/2/l/2 (Дата обращения: 10.06.2023).

2. Учебник по языку SQL на примере диалекта MS SQL Server. https://habr.com/ru/articles/255361/ (Дата обращения: 15.06.2023).

3. Учебно-методическое пособие «Теоретические основы баз данных». https://www.ects.ru/images/1613/Image/metodichka teoreticheskie\_osnovy\_baz\_dan nyx.pdf (Дата обращения: 15.06.2023).

4. Приказ Минпросвещения России, Рособрнадзора № 190/1512 от 07.11.2018 г. «Об утверждении Порядка проведения государственной итоговой аттестации по образовательным программам среднего общего образования». https://doc.fipi.ru/ege/normativno-pravovye-dokumenty/poryadok\_gia-11\_ot\_07.11.2018\_no\_190-1512.pdf (Дата обращения: 11.06.2023).